## SAP ABAP table WISO\_LINK {SAP Retail Store Sales Order: Link Between Two Objects}

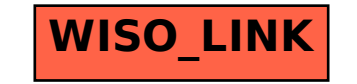